### COMP1521 23T3 — Processes

https://www.cse.unsw.edu.au/~cs1521/23T3

A process is a program executing in an environment

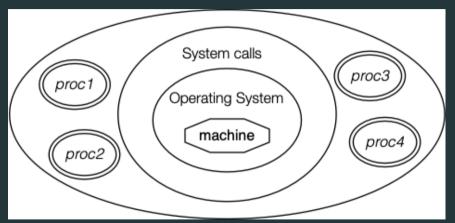

The operating systems manages processes (create, finish, pre-empt)

### Environment for processes running on Unix/Linux systems

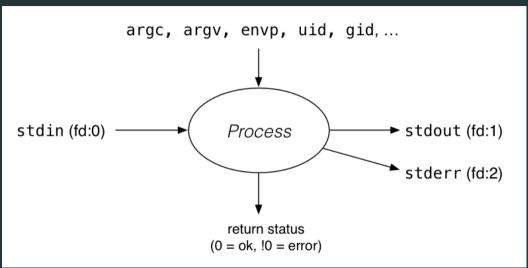

Processes

#### **Process Parents**

Each process has a parent process.

initially, the process that created it; if a process' parent terminates, its parent becomes *init* (PID 1)

Unix provides a range of commands for manipulating processes, e.g.:

**sh** ... creating processes via object-file name

ps ... showing process information

w ... showing per-user process information

top ... showing high-cpu-usage process information

kill conding a signal to a process

kill ... sending a signal to a process

### Multi-Tasking

On a typical modern operating system...

- multiple processes are active "simultaneously" (multi-tasking) operating systems provides a virtual machine to each process:

  each process executes as if the only process running on the machine

  e.g. each process has its own address space (N bytes, addressed 0..N-1)
- When there are multiple processes running on the machine,
  - a process uses the CPU, until it is preempted or exits:
    - then, another process uses the CPU, until it too is preempted.
    - eventually, the first process will get another run on the CPU.

## Multi-tasking

| time      | ·       |
|-----------|---------|
| Process 1 |         |
| Process 2 | <u></u> |
| Process 3 |         |

Overall impression: three programs running simultaneously. (In practice, these time divisions are imperceptibly small!)

### Preemption — When? How?

What can cause a process to be preempted?

it ran "long enough", and the OS replaces it by a waiting process it needs to wait for input, output, or other some other operation

#### On preemption...

the process's entire state is saved the new process's state is restored this change is called a *context switch* context switches are *very* expensive!

Which process runs next? The \*scheduler answers this. The operating system's process scheduling attempts to:

fairly sharing the CPU(s) among competing processes, minimize response delays (lagginess) for interactive users, meet other real-time requirements (e.g. self-driving car), minimize number of expensive context switches

### Process-related Unix/Linux Functions/System Calls

```
Process information:
```

```
getpid() ... get process ID
getppid() ... get parent process ID
getpgid() ... get process group ID
```

### Creating processes:

```
system(), popen() ... create a new process via a shell - convenient but major security risk
posix_spawn() ... create a new process.
fork() vfork() ... duplicate current process. (do not use in new code)
exec() family ... replace current process.
```

### Destroying processes:

```
exit() ... terminate current process, see also
    _exit() ... terminate immediately
    atexit functions not called, stdio buffers not flushed
waitpid() ... wait for state change in child process
```

```
#include <unistd.h>
int execvp(const char *file, char *const argv[]);
Run another program in place of the current process:
    file: an executable — either a binary or script starting with #!
```

Most of the current process is re-initialized:

argv: arguments to pass to new program

e.g. new address space is created - all variables lost

open file descriptors survive

e.g, stdin & stdout remain the same

PID unchanged

if successful, exec does not return ... where would it return to?

on error, returns -1 and sets errno

## Example: using exec()

```
int main(void) {
    char *echo_argv[] = {"/bin/echo", "good-bye", "cruel", "world", NULL};
    execv("/bin/echo", echo_argv);
    // if we get here there has been an error
    perror("execv");

source code for execc

$ dcc exec.c
$ a.out
```

good-bye cruel world

```
fork() — clone yourself (OBSOLETE)
#include <svs/tvpes.h>
#include <unistd.h>
```

```
pid_t fork(void);
```

Creates new process by duplicating the calling process.

new process is the child, calling process is the parent

Both child and parent return from fork() call... how do we tell them apart?

- in the child, fork() returns 0
- in the parent, fork() returns the pid of the child
- if the system call failed, fork() returns -1

Child inherits copies of parent's address space, open file descriptors, ...

Do not use in new code! Use posix spawn() instead.

fork() appears simple, but is prone to subtle bugs https://www.cse.unsw.edu.au/-cs1521/23T3/

# Example: using fork() (OBSOLETE)

```
pid t pid = fork();
if (pid == -1) {
     perror("fork"); // print why the fork failed
} else if (pid == 0) {
    printf("I am the child because fork() returned %d.\n", pid);
} else {
    printf("I am the parent because fork() returned %d.\n", pid);
```

```
$ dcc fork.c
$ a.out
```

I am the parent because fork() returned 2884551.

I am the child because fork() returned 0.

```
#include <sys/types.h>
#include <unistd.h>

pid_t getpid(void);
pid_t getppid(void);
```

getpid returns the process ID of the current process.

 $\ensuremath{\mbox{\sf getppid}}$  returns the process ID of the current process' parent.

```
#include <svs/types.h>
#include <svs/wait.h>
pid_t waitpid(pid_t pid, int *wstatus, int options);
    waitpid pauses current process until process pid changes state
          where state changes include finishing, stopping, re-starting, ...
     ensures that child resources are released on exit
     special values for pid ...
          if pid = -1, wait on any child process
          if pid = 0, wait on any child in process group
          if pid > 0, wait on specified process
pid t wait(int *wstatus):
     equivalent to waitpid(-1, &status, 0)
```

waitpid() — wait for a process to change state

```
waitpid() — wait for a process to change state
```

```
pid_t waitpid(pid_t pid, int *wstatus, int options);
```

status is set to hold info about pid.

e.g., exit status if **pid** terminated macros allow precise determination of state change (e.g. **WIFEXITED**(status), **WCOREDUMP**(status))

options provide variations in waitpid() behaviour

default: wait for child process to terminate

WNOHANG: return immediately if no child has exited

WCONTINUED: return if a stopped child has been restarted

For more information, man 2 waitpid.

# Example: Using fork() and exec() to run /bin/date

```
pid t pid = fork():
if (pid == -1) {
     perror("fork"): // print why fork failed
} else if (pid == 0) { // child
    char *date argv[] = {"/bin/date", "--utc", NULL};
    execv("/bin/date", date argv);
    perror("execvpe"): // print why exec failed
} else { // parent
    int exit status:
    if (waitpid(pid, &exit_status, 0) == -1) {
        perror("waitpid");
        exit(1):
    printf("/bin/date exit status was %d\n", exit status);
```

```
#include <stdio.h>
#include <unistd.h>
int main(void) {
    for (int i = 0; i < 10; i++) {
        fork();
    printf("fork bomb\n");
    return 0;
```

source code for fork\_bomb

```
system() — convenient but unsafe way to run another program
```

```
#include <stdlib.h>
int system(const char *command);
```

Runs command via /bin/sh.

Waits for **command** to finish and returns exit status

```
Convenient ... but extremely dangerous — very brittle; highly vulnerable to security exploits
```

use for quick debugging and throw-away programs only

```
// run date --utc to print current UTC
int exit_status = system("/bin/date --utc");
printf("/bin/date exit status was %d\n", exit_status);
return 0;
```

18 / 34

### **Making Processes**

Old-fashioned way fork() then exec()

fork() duplicates the current process (parent+child)

exec() "overwrites" the current process (run by child)

New, standard way posix\_spawn()

```
#include <spawn.h>

int posix_spawn(
    pid_t *pid, const char *path,
    const posix_spawn_file_actions_t *file_actions,
    const posix_spawnattr_t *attrp,
    char *const argv[], char *const envp[]);
```

Creates a new process. - path: path to the program to run - argv: arguments to pass to new program - envp: environment to pass to new program - pid: returns process id of new program - file\_actions: specifies *file actions* to be performed before running program - can be used to redirect *stdin*, *stdout* to file or pipe - attrp: specifies attributes for new process (not used/covered in COMP1521)

# Example: using posix\_spawn() to run /bin/date

```
pid t pid;
extern char **environ;
char *date argv[] = {"/bin/date", "--utc", NULL}:
// spawn "/bin/date" as a separate process
if (posix spawn(&pid, "/bin/date", NULL, NULL, date argv, environ) != 0) {
    perror("spawn");
    exit(1):
// wait for spawned processes to finish
int exit status:
if (waitpid(pid, &exit status, 0) == -1) {
    perror("waitpid"):
    exit(1);
printf("/bin/date exit status was %d\n", exit status);
```

# Example:posix\_spawn() versus system()

```
Running ls -ld via posix spawn()
char *ls argv[2] = {"/bin/ls", "-ld", NULL};
pid_t pid;
extern char **environ:
if (posix spawn(&pid, "/bin/ls", NULL, NULL, ls argv, environ) != 0) {
    perror("spawn"); exit(1);
int exit status;
if (waitpid(pid, &exit status, 0) == -1) {
    perror("waitpid"):
    exit(1):
```

### Running ls -ld via system()

```
system("ls -ld");
```

#### **Environment Variables**

- When run, a program is passed a set of *environment variables* an array of strings of the form *name=value*, terminated with *NULL*.
- access via global variable environ

```
many C implementations also provide as 3rd parameter to main:
```

```
int main(int argc, char *argv[], char *env[])
```

```
// print all environment variables
extern char **environ;
for (int i = 0; environ[i] != NULL; i++) {
    printf("%s\n", environ[i]);
}
```

source code for environ.

Recommended you use getenv() and setenv() to access environment variables

```
#include <stdlib.h>
char *getenv(const char *name);
    search environment variable array for name=value
    returns value
    returns NULL if name not in environment variable array
int main(void) {
    // print value of environment variable STATUS
    char *value = getenv("STATUS"):
    printf("Environment variable 'STATUS' has value '%s'\n", value);
```

24 / 34

```
setenv() — set an environment variable
#include <stdlib.h>
int setenv(const char *name, const char *value, int overwrite);
```

adds name=value to environment variable array if name in array, value changed if overwrite is non-zero

```
// set environment variable STATUS
setenv("STATUS", "great", 1);
char *getenv_argv[] = {"./get_status", NULL};
pid t pid:
extern char **environ:
if (posix spawn(&pid, "./get status", NULL, NULL,
    getenv argv, environ) != 0) {
    perror("spawn");
    exit(1):
```

Unix-like shells have simple syntax to set environment variables

common to set environment in startup files (e.g.profile)

then passed to any programs they run

Almost all program pass the environment variables they are given to any programs they run perhaps adding/changing the value of specific environment variables

Provides simple mechanism to pass settings to all programs, e.g

timezone (TZ)

user's prefered language (LANG)

directories to search for promrams (PATH)

user's home directory (HOME)

# Example: Changing behaviour with an environment variable

```
pid t pid;
char *date argv[] = { "/bin/date", NULL };
char *date environment[] = { "TZ=Australia/Perth". NULL }:
// print time in Perth
if (posix spawn(&pid, "/bin/date", NULL, NULL, date argv,
                date environment) != 0) {
    perror("spawn");
    return 1;
int exit status:
if (waitpid(pid, &exit status, 0) == -1) {
    perror("waitpid"):
    return 1;
printf("/bin/date exit status was %d\n", exit status);
```

source code for snawn, environment of

Aside: Zombie Processes (advanced)

A process cannot terminate until its parent is notified. - notification is via wait/waitpid or SIGCHLD signal

Zombie process = exiting process waiting for parent to handle notification

parent processes which don't handle notification create long-term zombie processes wastes some operating system resources

Orphan process = a process whose parent has exited

when parent exits, orphan assigned PID 1 (init) as its parent

init always accepts notifications of child terminations

## exit() — terminate yourself

```
#include <stdlib.h>
void exit(int status);
    triggers any functions registered as atexit()
    flushes stdio buffers; closes open FILE *'s
    terminates current process
    a SIGCHLD signal is sent to parent
     returns status to parent (via waitpid())
    any child processes are inherited by init (pid 1)
void exit(int status);
```

terminates current process without triggering functions registered as atexit() stdio buffers not flushed

```
pipe() — stream bytes between processes
#include <unistd.h>
int pipe(int pipefd[2]);
A pipe is a unidirectional byte stream provided by the operating system.
      pipefd[0]: set to file descriptor of read end of pipe
      pipefd[1]: set to file descriptor of write end of pipe
      bytes written to pipefd[1] will be read from pipefd[0]
Child processes (by default) inherits file descriptors including for pipe
Parent can send/receive bytes (not both) to child via pipe
      parent and child should both close the pipe file descriptor they are not using
           e.g if bytes being written (sent) parent to child
                parent should close read end pipefd[0]
                child should close write end pipefd[1]
Pipe file descriptors can be used with stdio via fdopen.
```

https://www.cse.unsw.edu.au/-cs1521/23T3/

```
popen() — a convenient but unsafe way to set up pipe
#include <stdio.h>
FILE *popen(const char *command, const char *type);
int pclose(FILE *stream);
     runs command via /bin/sh
     if type is "w" pipe to stdin of command created
     if type is "r" pipe from stdout of command created
     FILE * stream returned - get then use fgetc/fputc etc
```

pclose waits for command and returns exit status

close stream with pclose (not fclose)

**NULL** returned if error

Convenient, but brittle and highly vulnerable to security exploits  $\dots$ 

# Example: capturing process output with popen()

```
// brittle and highly-vulnerable to security exploits
// popen is suitable for quick debugging and throw-away programs only
FILE *p = popen("/bin/date --utc", "r");
if (p == NULL) {
    perror("");
    return 1;
char line[256]:
if (fgets(line, sizeof line, p) == NULL) {
    fprintf(stderr, "no output from date\n");
    return 1:
printf("output captured from /bin/date was: '%s'\n", line);
pclose(p); // returns command exit status
```

source code for read popen c

## Example: sending input to a process with **popen()**

```
int main(void) {
    // brittle and highly-vulnerable to security exploits
    // popen is suitable for quick debugging and throw-away programs only
    FILE *p = popen("tr a-z A-Z", "w");
    if (p == NULL) {
        perror("");
        return 1:
    fprintf(p, "plz date me - I know every SPIM system call\n");
    pclose(p): // returns command exit status
    return 0;
```

source code for write popen c

# posix\_spawn and pipes (advanced topic)

```
int posix_spawn_file_actions_destroy(
    posix_spawn_file_actions_t *file_actions);
int posix_spawn_file_actions_init(
    posix_spawn_file_actions_t *file_actions);
int posix_spawn_file_actions_addclose(
    posix_spawn_file_actions_t *file_actions, int fildes);
int posix_spawn_file_actions_adddup2(
    posix_spawn_file_actions_t *file_actions, int fildes, int newfildes);
```

functions to combine file operations with posix\_spawn process creation awkward to understand and use — but robust  $\frac{1}{2}$ 

Example: capturing output from a process:

source code for spawn\_read\_pipe.c

Example: sending input to a process:

source code for snawn write pine c

COMP1521 23T3 - Processes